```
Fri Mar 20 13:19:13 2009 max Page 1 of 4
 Fri Mar 20 13:19:13 2009bstzadania.pas 1 Page 1 of 4
   1 {
 2 Autor : Slawek Kolasinski 3 Data : 03.2009
 4 e-mail: skola@mimuw.edu.pl\begin{array}{cccc} 5 & \end{array}7 | Program BST;
   8 typetyp
  9 \quad | \quad \text{typ} \quad = \text{integer};10 \vert drzewo = \text{``wezel};

 11 wezel = record
 12 wartosc : typ;
 13 lewy : drzewo;
 14 prawy : drzewo; 15 end;  17 function max(x,y : typ) : typ; 18 begin19 if x > y then
  20 \Box max := x
  21 else
22 | max := y;
  23 \left| \text{end} : \{ \text{max} \} \right| 25 procedure inicjuj(var t : drzewo); 26 begin\begin{array}{ccc} \text{27} & \text{1} & \text{t} & \text{:= nil}; \end{array}28 | end; \{ inicjuj \} 30 function puste(t : drzewo) : boolean; 31 begin
 32 puste := (t = nil);33 end; { puste }
   35 procedure dodaj(var t : drzewo; x : typ); 36 begin
 37 if puste(t) then begin38 \quad | new(t);
\begin{array}{ccc} \text{39} & \text{1} & \text{t}^{\wedge}.\text{wartosc} & \text{:= } \text{x}; \end{array}
 40 { zainicjuj lewe i prawe poddrzewo, ¯…eby byly puste }41 | inicjuj(t<sup>*</sup>.lewy);

 42 inicjuj(t^.prawy);
 43 end else if x < t^.wartosc then44 \text{doda} \text{doda} \text{d}t^*. Lewy, x)
   45 else
 46 dodaj(t^.prawy, x);47 end; { dodaj }
   49 function zbal_pom(r : drzewo; var wys : integer) : boolean;50 \sqrt{ar}51 \quad | \quad w1,w2 : \text{integer}; 52 begin \begin{vmatrix} 53 \end{vmatrix} if puste(r) then begin
   54 zbal_pom := true; 55 wys := 0;56 end else begin

 57 zbal_pom := zbal_pom(r^.lewy, w1) and zbal_pom(r^{\prime}.prawy, w2) and (abs(w1 - w2) <= 1);
  58 | WYS := max(w1, w2) + 1;59 end;
                                                                          Fri Mar 20 13:19:13 2009 zbal_pom Page 2 of 4
                                                                          Fri Mar 20 13:19:13 2009 bstzadania.pas 2 Page 2 of 4
                                                                           60 \left| \text{end} \right|; \left\{ \text{zbal\_pom} \right\} 62 function zbalansowane(t : drzewo) : boolean; 63 var 64 wys : integer; 65 begin
 66 zbalansowane := zbal_pom(t,wys);67 | end; \{zbalansowane\} 69 procedure kasuj(var t : drzewo); 70 begin
 71 if not puste(t) then begin72 kasuj(t<sup>*</sup>.lewy);

 73 kasuj(t^.prawy); 74 dispose(t);75 \quad t := \text{nil};
                                                                           76 end;
                                                                         \begin{array}{ccc} \text{77} & \text{end} & \text{if} & \text{kasuj} \end{array} 79 procedure predfs_print(t : drzewo); 80 begin81 | if puste(t) then exit;

 82 write(t^.wartosc, ' ');83 predfs_print(t^.lewy);

 84 predfs_print(t^.prawy);85 | end; \{ predfs_print \} 87 function max_pelne_wys(t : drzewo; var wys : integer) : drzewo; 88 var89 | lt, pt : drzewo;
                                                                         90 lw, pw : integer;
                                                                            91 begin 92 | if puste(t) then begin
                                                                         93 max_pelne_wys := t;
                                                                           94 | WYS := 0;95 end else begin

 96 lt := max_pelne_wys(t^.lewy, lw);97 pt := max_pelne_wys(t^.prawy, pw);
                                                                         98 if (lt = t^.lewy) and (pt = t^.prawy) and (

 pw = lw) then begin99 | max_pelne_wys := t;
                                                                          100 WVS := lw + 1;| 101 | end else if lw > pw then begin
                                                                          102 | max_pelne_wys := lt;
                                                                          103 wys := 1w;
                                                                         104 end else begin
                                                                         105 max_pelne_wys := pt;
                                                                          106 | wys := pw;
                                                                          107 end;
                                                                          108 end;

 109 end; { max_pelne_wys } 111 function max_pelne(t : drzewo) : drzewo; 112 var 113 wys : integer; 114 begin115 max_pelne := max_pelne_wys(t,wys);
                                                                          116 \vert end; \vert max pelne \rangle 118 function jest_bst(t : drzewo) : boolean;
```
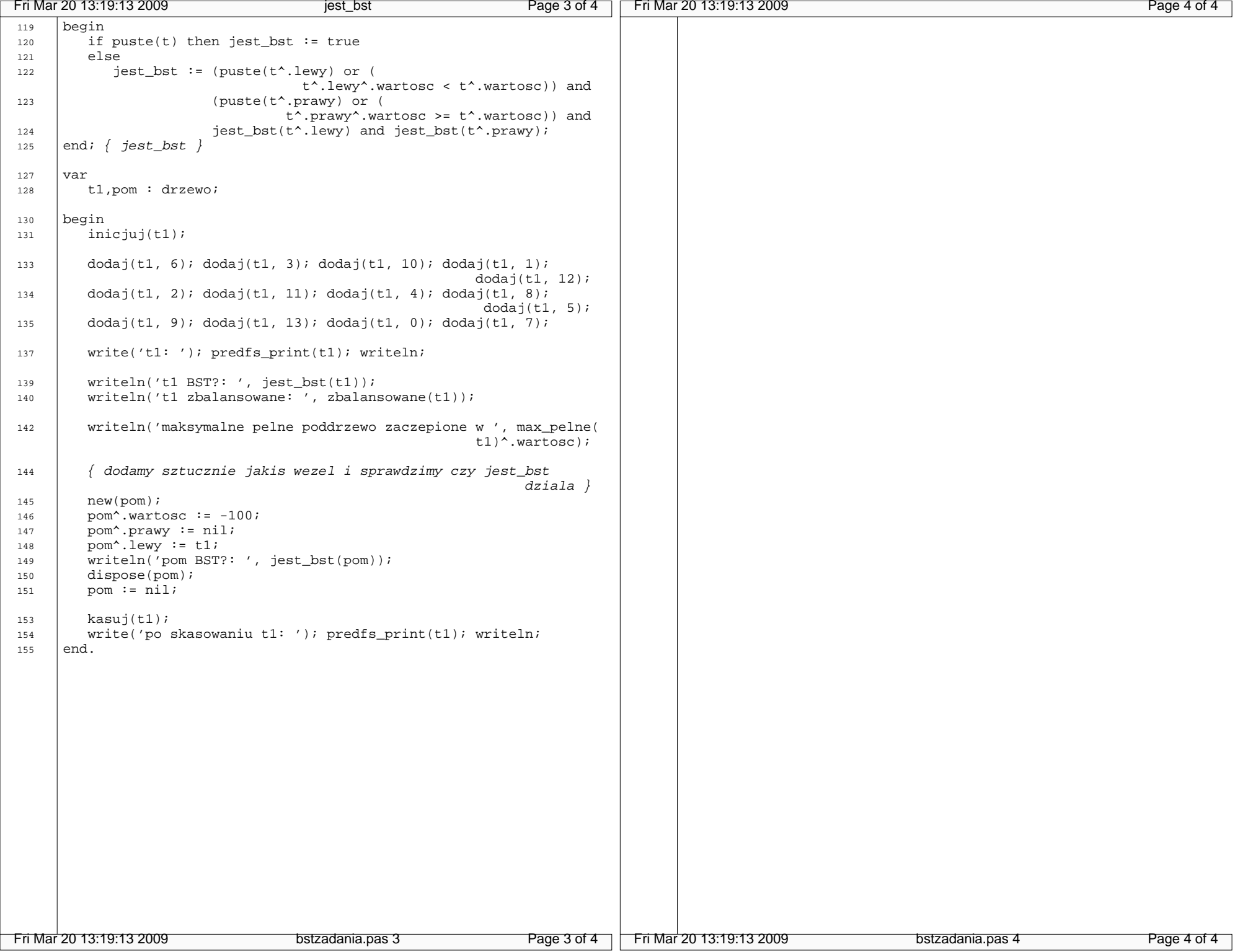